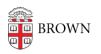

Knowledgebase > Software > Installation Instructions > KEDIT Installation Instructions

## **KEDIT** Installation Instructions

Tuesday Mueller-Harder - 2023-10-25 - Comments (0) - Installation Instructions

- 1. Download and run the KEDIT installer.
- 2. Follow the on-screen prompts, accepting the default installation options.
- 3. When you are notified that KEDIT has been successfully installed, the readme.txt file will be displayed.